# **Wellen**

# 10. Vorlesung über Grundlagen der Physik II

*Auftraggeber:27. 1.2005 Professor Dr. Volker Beck Bearbeitung: 9. 6.2005 – 10. 6.2005 Dr. Norbert Südland Letzte Berechnung: 10. 6.2005 Dr. Norbert Südland Letzte Korrektur: 30. 6.2005 Dr. Norbert Südland*

#### **‡ 10.1. Eindimensionale Wellen**

#### **ü 10.1.1. Phänomenologie**

#### **ü 10.1.1.1. Transversale Seilwellen**

Wird ein Seil an einer Seite fest eingespannt und an der anderen Seite hin und her bewegt, so entstehen *Wellen*, die am Seil entlang laufen.

Die Seilschwingung ist dabei senkrecht zur Ausbreitungsrichtung der Welle. Diese Wellenform heißt *Transversalwelle*.

#### **ü 10.1.1.2. Stehende Transversalwellen**

Bei einer Klaviersaite wird mit einem filzüberzogenen Holzhammer auf die Saite(n) geschlagen, so dass sich die Störung dieses Schlags nach beiden Richtungen fortpflanzt.

An den fest eingespannten Enden der Saite(n) wird die Störung reflektiert (mit Phasensprung nahe  $\pi = 180^\circ$ ).

Durch Überlagerung der einlaufenden und der auslaufenden Wellen entsteht eine *stehende* Welle, deren Schwingungsknoten an den Seilenden liegt. Der *Grundton* der Saite ergibt sich durch eine stehende Welle, deren Bauch in der Saitenmitte liegt.

Bei der Geige gibt es so genannte *Flageoletttöne* (vgl. [Goo1982], Stichwort *Flageolett*, Seite 61-62), die dadurch erzeugt werden, dass ein Finger die schwingende Saite an einer charakteristischen Stelle ( $\frac{1}{2}$ ,  $\frac{1}{3}$ ,  $\frac{1}{4}$  der Saitenlänge) leicht berührt. Dadurch wird der Grundton etc. weggedämpft und die so genannten *Obertöne* werden mit einem charakteristischen Klang deutlich hörbar.

Weil es bei Geigern als Kunst gilt, Flageoletttöne spielen zu können, und dieselben leichter erzeugt werden können, wenn die Saite stärker gespannt wird, haben die Geiger dafür gesorgt, dass der Kammerton *a***'** in der gesamten Musik von **415 Hz** auf inzwischen **440 Hz** angehoben wurde – viele Musikinstrumente sind dadurch zu groß für den für sie optimalen Klang. Viele ältere Lieder müssen deshalb tiefer angestimmt werden, als sie nach dem Klavier klingen.

#### **ü 10.1.1.3. Zusammenhang zur gedämpften Schwingung**

Ein bestimmter Ort der schwingenden Klaviersaite kann vereinfacht als ein *gedämpfter harmonischer Oszillator* aufgefasst werden. Für ihn gilt also die gedämpfte Schwingungsgleichung.

Es ist bislang nicht gelungen, den Klang einer Klaviersaite vollständig synthetisch herzustellen. Elektronische Klaviere arbeiten mit Klangmustern, die mühevoll aufgenommen wurden und über einen Mikroprozessor zusammen gemischt werden.

#### **ü 10.1.1.4. Longitudinale Druckwellen**

Ein Stab kann nicht nur zu seitlichen Schwingungen angeregt werden, sondern auch zu *Druckwellen*, die dadurch entstehen, dass mit einem Hammer auf ein Ende des Stabes geschlagen wird:

Die Störung rast mit Schallgeschwindigkeit so lange im Stab hin und her, bis die Störung insgesamt weggedämpft ist. Es entsteht dabei ein lauter, charakteristischer Ton.

#### **ü 10.1.1.5. Schallwellen in Luft**

Die Ausbreitung des Schalls in der Luft ist ebenfalls ein Wellen-Phänomen. In einem Gas können sich nur Druckwellen aufbauen und ausbreiten.

#### **ü 10.1.1.6. Schallwellen in Flüssigkeiten und Festkörpern**

In Flüssigkeiten und Festkörpern können sich zusätzlich Transversalwellen ausbreiten, die in aller Regel eine kleinere Schallgeschwindigkeit besitzen als die Longitudinalwellen.

Bei Ultraschall-Untersuchungen kommt es z.B. auf das Vorhandensein der Transversalwellen an, damit ein brauchbares Bild entsteht.

#### **ü 10.1.2. Mathematische Beschreibung**

#### **ü 10.1.2.1. Wellengleichung**

Die Wellengleichung

Wellengleichung = 
$$
\partial_{\{t,2\}} s[x, t] == c^2 \partial_{\{x,2\}} s[x, t]
$$

$$
s^{(0,2)}[x, t] == c^2 s^{(2,0)}[x, t]
$$

ist die älteste *partielle Differenzialgleichung* (es treten Ableitungen nach *verschiedenen* Koordinaten auf) der Mathematischen Physik. Ihre allgemeine Lösung wurde bereits 1748 durch d'Alembert angegeben:

**dAlembertLösung = 8***s* **Æ Function@8***x***,** *t***<,** *f***@***x* **+** *c t***D +** *g***@***x* **-** *c t***DD<**

 ${s \rightarrow Function[} {x, t}, f[x + ct] + g[x - ct]]}$ 

Die Probe damit ergibt in der Tat:

Die Wellenlösung nach d'Alembert besitzt nicht zwei beliebige Integrationskonstanten, sondern zwei beliebige Funktionen  $f[z]$  und  $g[z]$ . Dabei wird nur das Argument  $z = x \pm ct$  fest vorgegeben, damit die Wellengleichung erfüllt ist.

Die Kopplung *z* **ä** *x* **±** *c t* der beiden Koordinaten *x* und *t* heißt *moving wave* Variable. Eine derartige Kopplung kann auch für kompliziertere partielle Differenzialgleichungen auftreten.

#### **ü 10.1.2.2. Wellengeschwindigkeit**

Die Konstante *c*, die in der Wellengleichung auftritt, besitzt die Dimension einer Geschwindigkeit und ergibt sich je nach Aufgabenstellung aus entsprechenden verallgemeinerten Federhärten und Dichten des Materials (vgl. [HMS2004], Tabelle 5-8, Seite 389).

Es ist dabei einerlei, ob eine elektromagnetische Transversalwelle, eine Longitudinalwelle im Gas oder eine Torsionswelle in einem dünnen Stab beschrieben wird.

#### **ü 10.1.2.3. Harmonische Wellen**

Sind die beiden freien Funktionen der Wellenlösung jeweils sinusförmig, so ergeben sich *harmonische Wellen*, die zum weiteren Verständnis des Wellenphänomens sehr hilfreich sind:

#### Harmonische Wellen =  $s[x, t]$  /. dAlembertLösung /. { $f[z_+] \rightarrow \text{Cos}[z + \varphi]$ ,  $g[z_+] \rightarrow \text{Cos}[z + \varphi]$ }

 $\cos[c t - x - \varphi] + \cos[c t + x + \varphi]$ 

Dies ergibt folgendes Schaubild:

**\$DefaultFont = 8"Times", 12.<; HarmonischeWellen**  $\ell$ .  $\{\varphi \to 0, c \to 1\}$ **Schaubild**[1] = **Plot3D[Evaluate**[%],  $\{x, -2\pi, 2\pi\}$ ,  $\{t, 0, 2\pi\}$ , PlotPoints  $\rightarrow$  25, AxesLabel  $\rightarrow$   $\{$ <sup>"</sup> *x* **ÄÄÄÄÄÄÄÄÄÄÄÄÄ**  $[m]$ **", "** *t* **ÄÄÄÄÄÄÄÄÄÄÄ @***s***D** ", " $\frac{s[x, t]}{s[x, t]}$  $[m]$ **"=E;**

 $\cos[t - x] + \cos[t + x]$ 

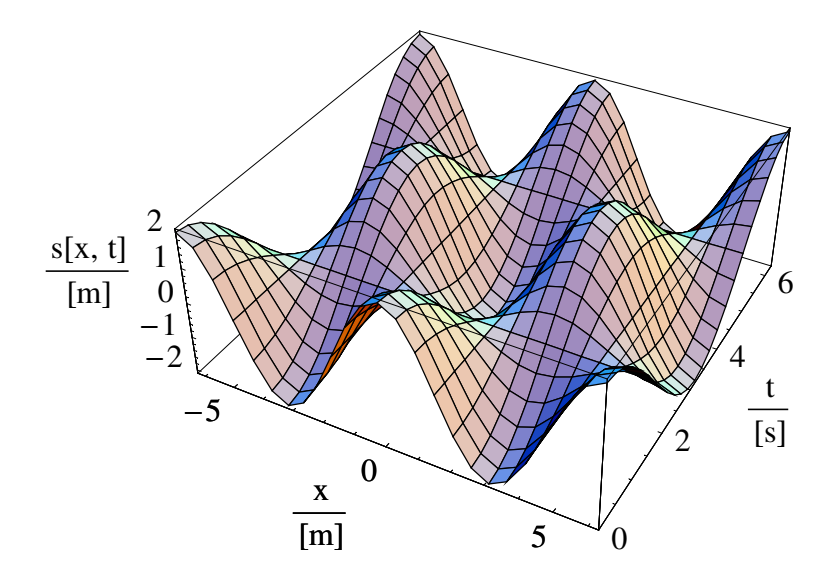

Auffällig an dieser Wellenlösung ist, dass sich in bestimmten Zeitabständen eine Ruhelage einstellt:

HarmonischeWellen /, 
$$
\{\varphi \to 0, c \to 1, t \to (2 \# + 1) \frac{\pi}{2}\}
$$
 & /@ Range[4]

 $\{0, 0, 0, 0\}$ 

Auch an bestimmten Orten bleibt der schwingende Körper in Ruhe:

**HarmonischeWellen** /. { $\varphi \to 0$ ,  $c \to 1$ ,  $x \to (2 \# + 1)$ **p ÄÄÄÄÄ 2 d 8** *k* **e Range**[4]

 $\{0, 0, 0, 0\}$ 

Ebenfalls auffällig ist, dass über die betrachtete Strecke an jedem festen Ort eine *harmonische Schwingung* ausgeführt wird:

**Anzahl = 17; HarmonischeWellen**  $\ell$ .  $\{\varphi \to 0, c \to 1, t \to \mathbb{R}\}$  $2 \pi$ # **ÄÄÄÄÄÄÄÄÄÄÄÄÄÄÄÄÄÄÄÄ Anzahl & /@ Range[Anzahl]**<br>Anzahl MapIndexed Plot Evaluate [#1],  $\{x, -2\pi, 2\pi\}$ , PlotRange  $\rightarrow \{-2, 2\}$ ,  $PlotStyle \rightarrow Hue$ **First**[#2] – 1 **Anzahl**, AxesLabel → {" *x* **ÄÄÄÄÄÄÄÄÄÄÄÄÄ**  $[m]$  $\cdot$ ,  $\cdot$   $\frac{s[x, t]}{s[x, t]}$  $[m]$ **"=E &, %E;**

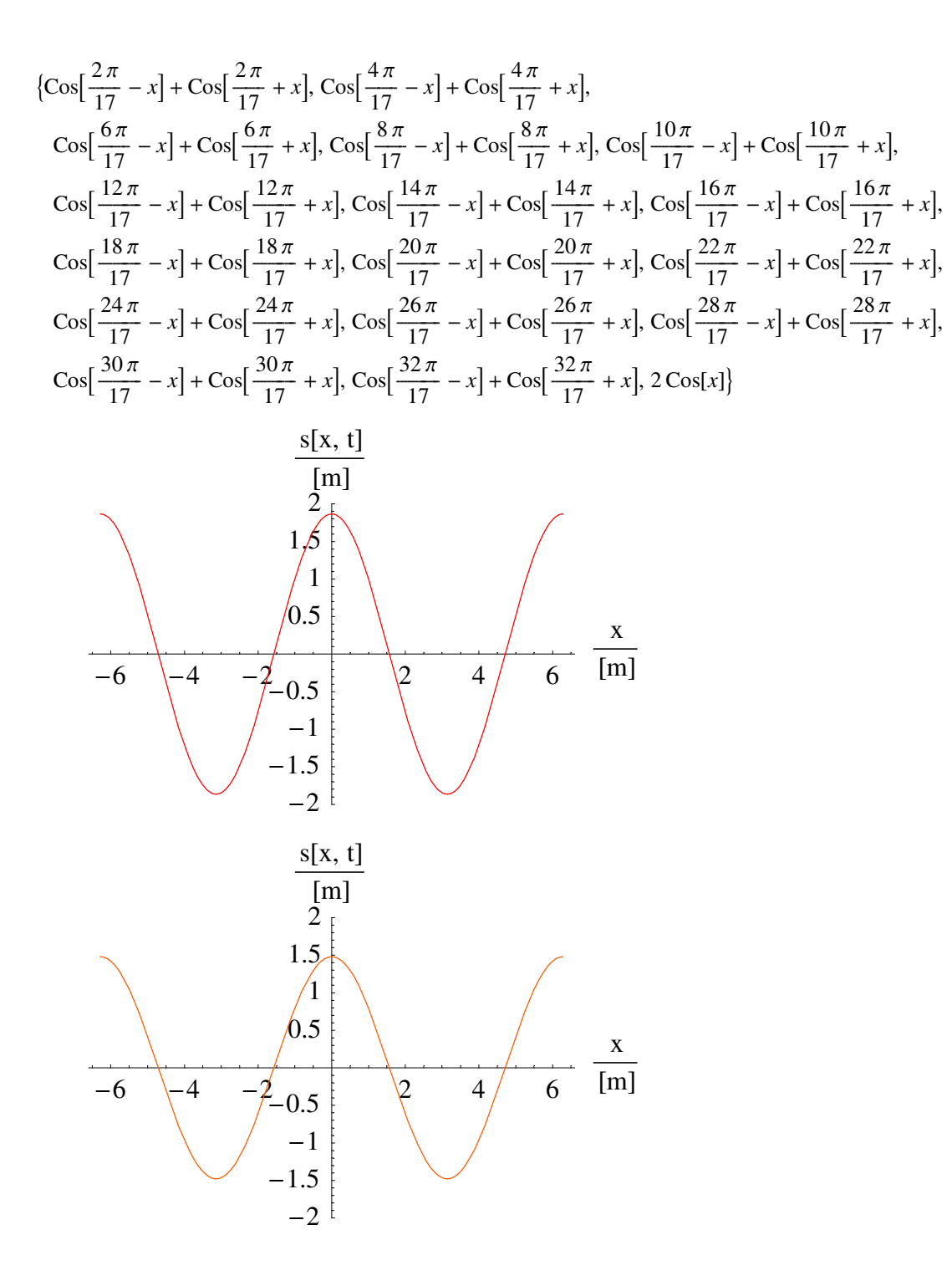

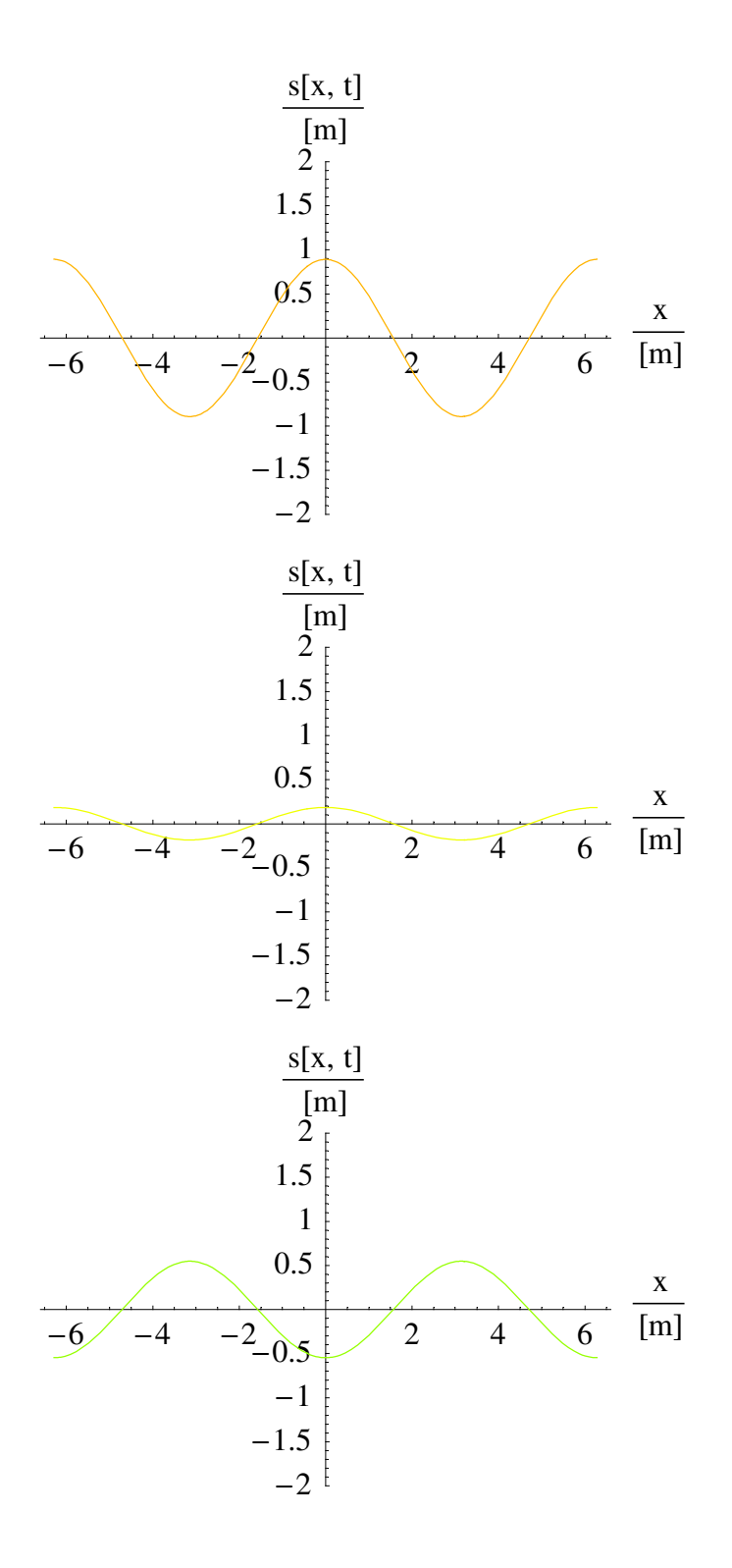

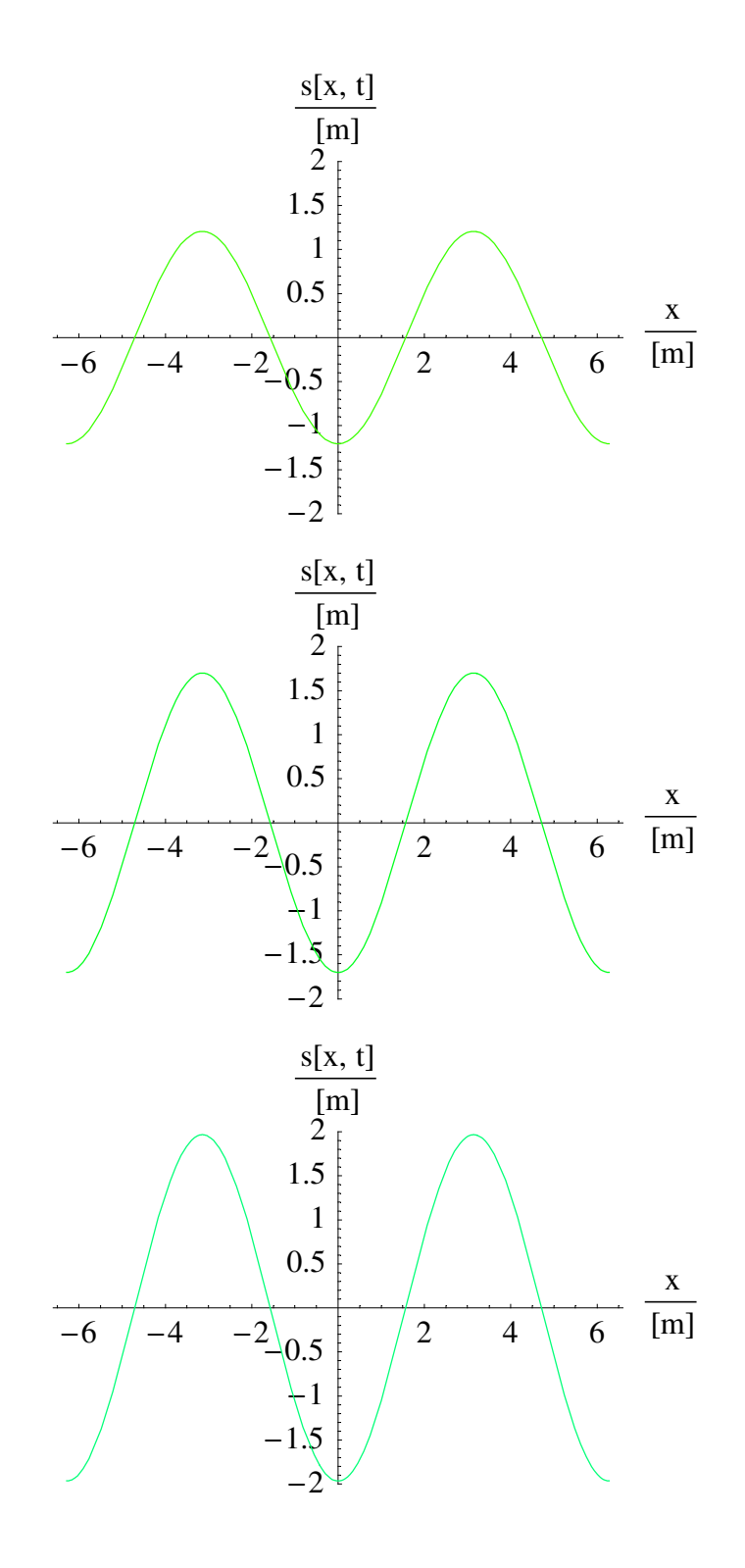

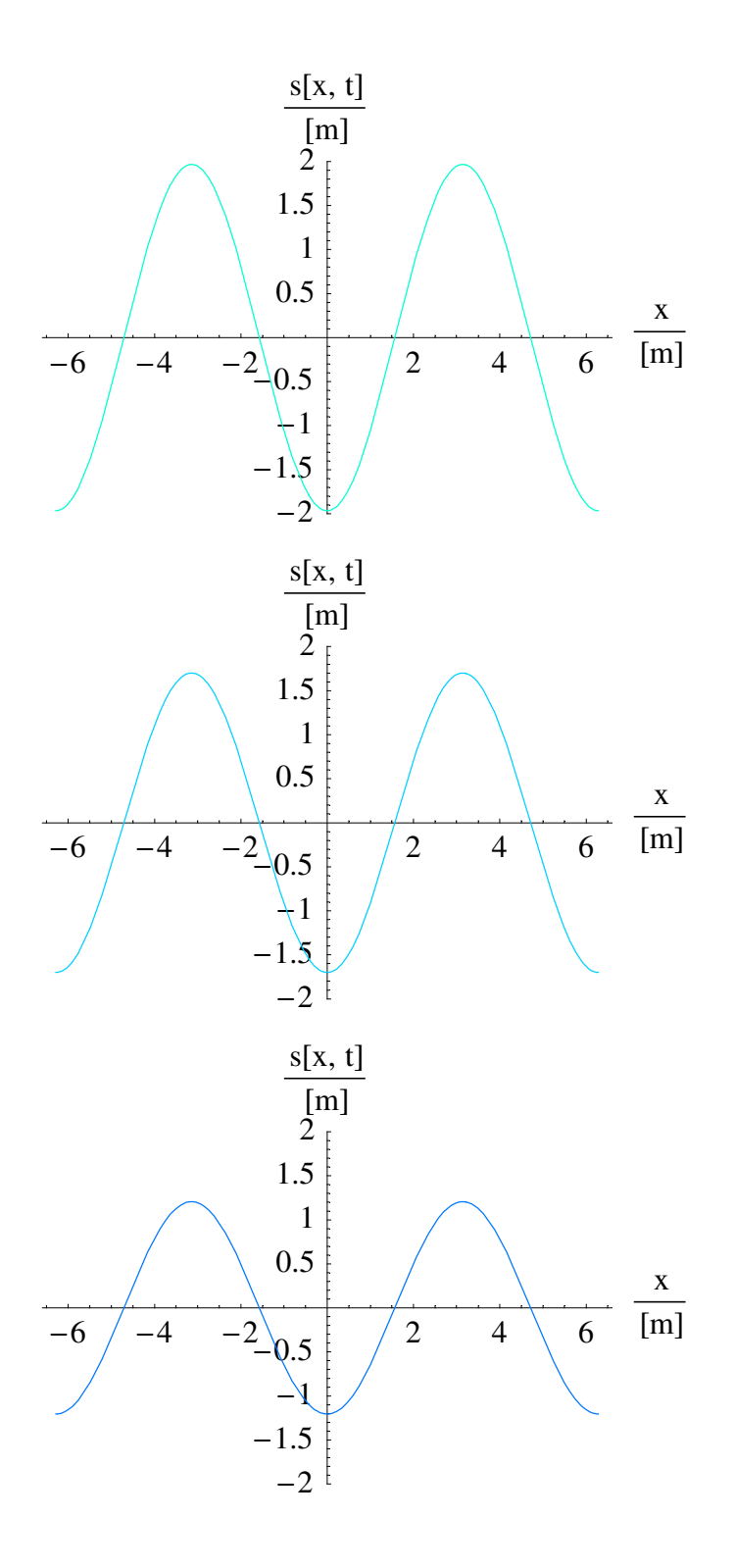

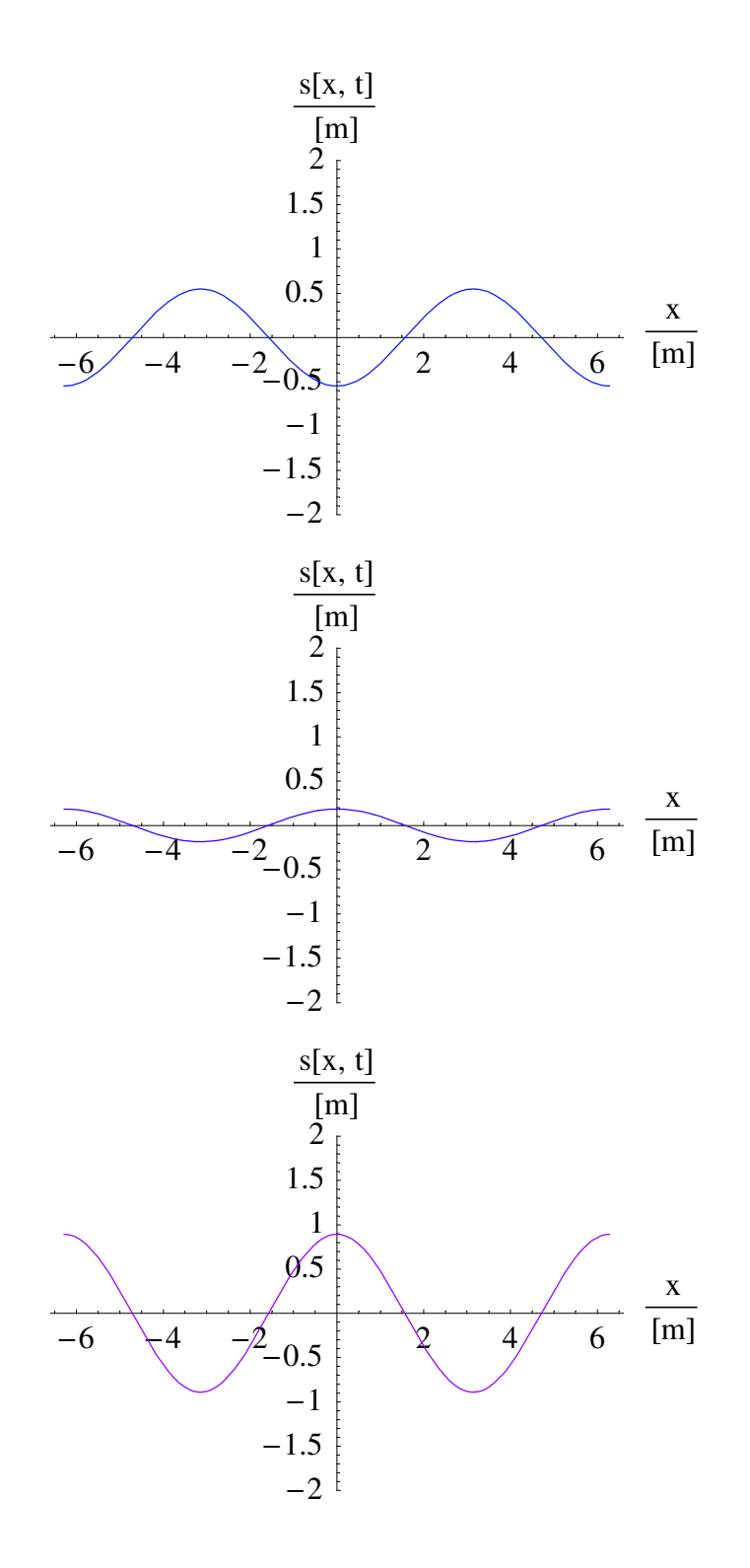

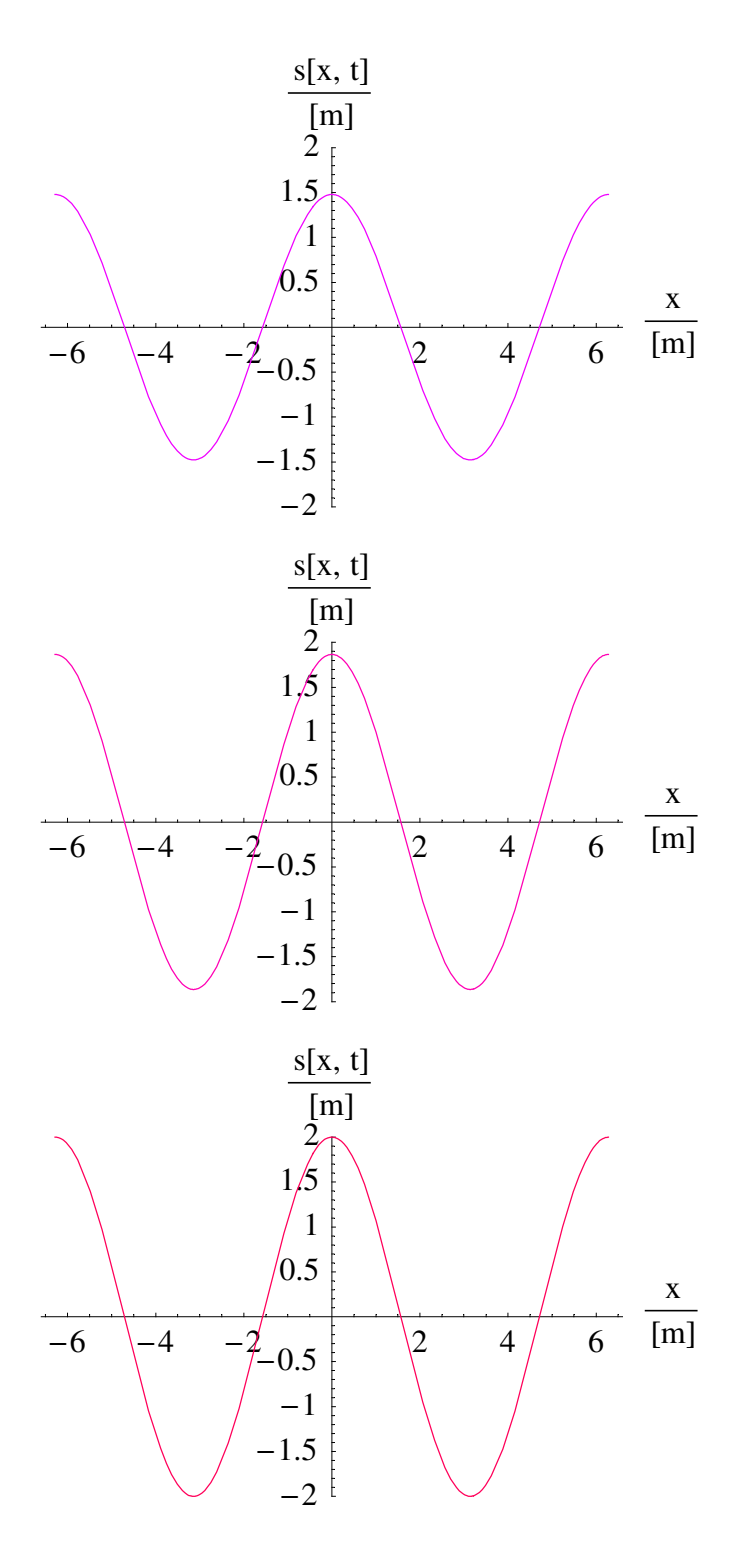

Auch diese Animation können Sie starten, indem Sie mit der Maus auf die Klammer, die mit dem unteren Fähnchen markiert ist, klicken und dann [ Strg ]-[ Y ] drücken.

Es wird durch diese Betrachtung einleuchtend, dass eine stehende Welle, wie sie hier dargestellt ist, durch zwei gegenläufig bewegte harmonische Wellen

#### **HarmonischeWellen**

 $\cos[c t - x - \varphi] + \cos[c t + x + \varphi]$ 

erzeugt wird. Diese Kombination erzeugt *harmonische Schwingungen* unterschiedlicher Amplitude an einem fest vorgegebenen Ort, z.B.:

**HarmonischeWellen**  $\ell$ .  $\{\varphi \to 0, x \to 0\}$ 

 $2 \text{Cos}[c \, t]$ 

Das Schaubild über *x* und *t* sagt dasselbe aus, ist aber gewöhnungsbedürftig.

#### **ü 10.1.2.4. Laufende harmonische Welle**

Wird nur eine der beiden auslaufenden Wellen betrachtet, so ergibt sich:

```
LaufendeWelle = dAlembertLösung /. \{f[z] \rightarrow \text{Cos}[z + \varphi], g[z] \rightarrow 0\}
```
 $\{s \rightarrow \text{Function}[\{x, t\}, \text{Cos}[(x + c t) + \varphi] + 0]\}$ 

Auch diese Lösung erfüllt die Wellengleichung:

#### **Wellengleichung ê. LaufendeWelle**

True

Das zugehörige Schaubild ergibt:

 $s[x, t]$  /. LaufendeWelle /.  $\{\varphi \to 0, c \to 1\}$ **Plot3DEvaluate** $[\%$ **,**  $\{x, -2\pi, 2\pi\}, \{t, 0, 2\pi\},\$  $PlotPoints \rightarrow 25$ , AxesLabel  $\rightarrow$  {" *x* **ÄÄÄÄÄÄÄÄÄÄÄÄÄ**  $[m]$ **", "** *t* **ÄÄÄÄÄÄÄÄÄÄÄ @***s***D**  $\cdot$ ,  $\cdot$   $\frac{s[x, t]}{s[x, t]}$  $[m]$ **"=E;**

 $\cos[t + x]$ 

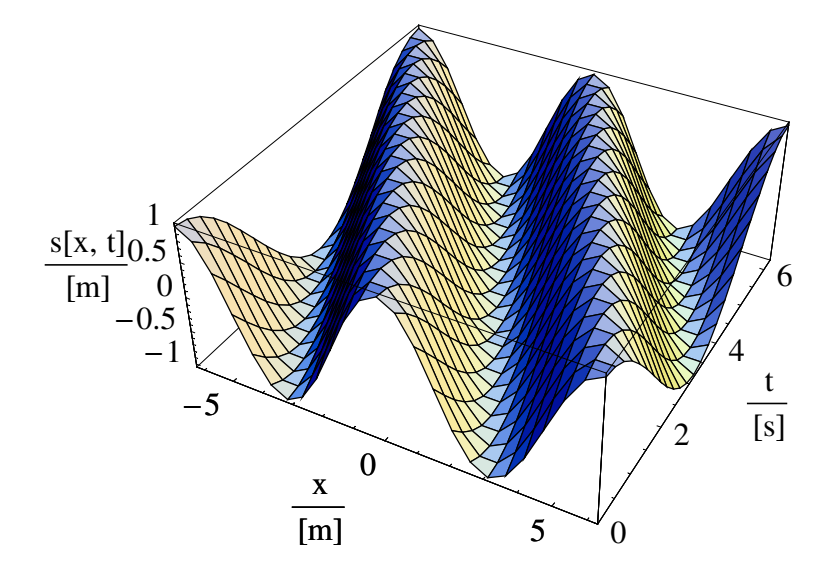

Auch die einseitig laufende harmonische Welle besteht aus harmonischen Schwingungen an einem beliebig vorgegebenen Ort:

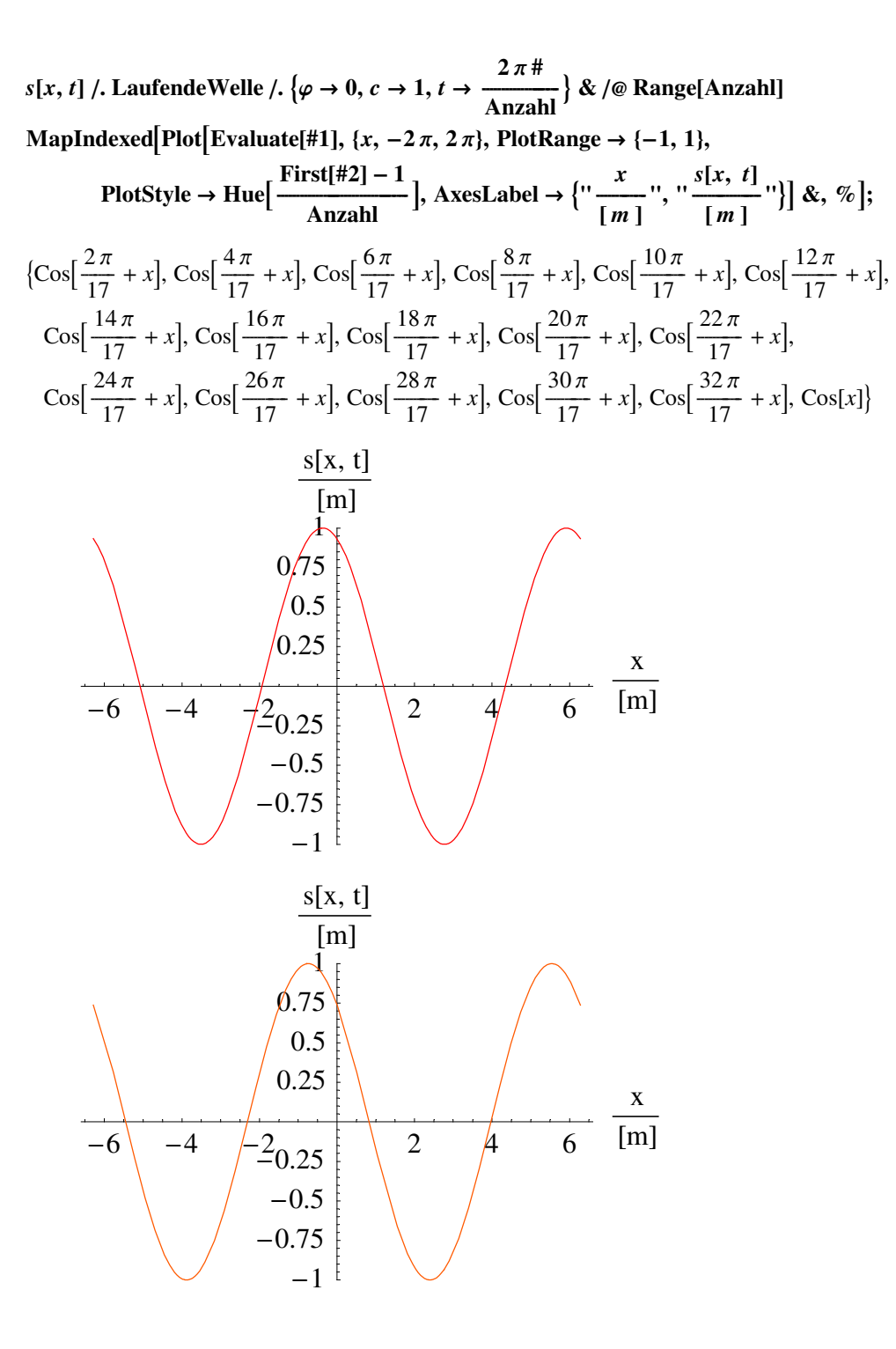

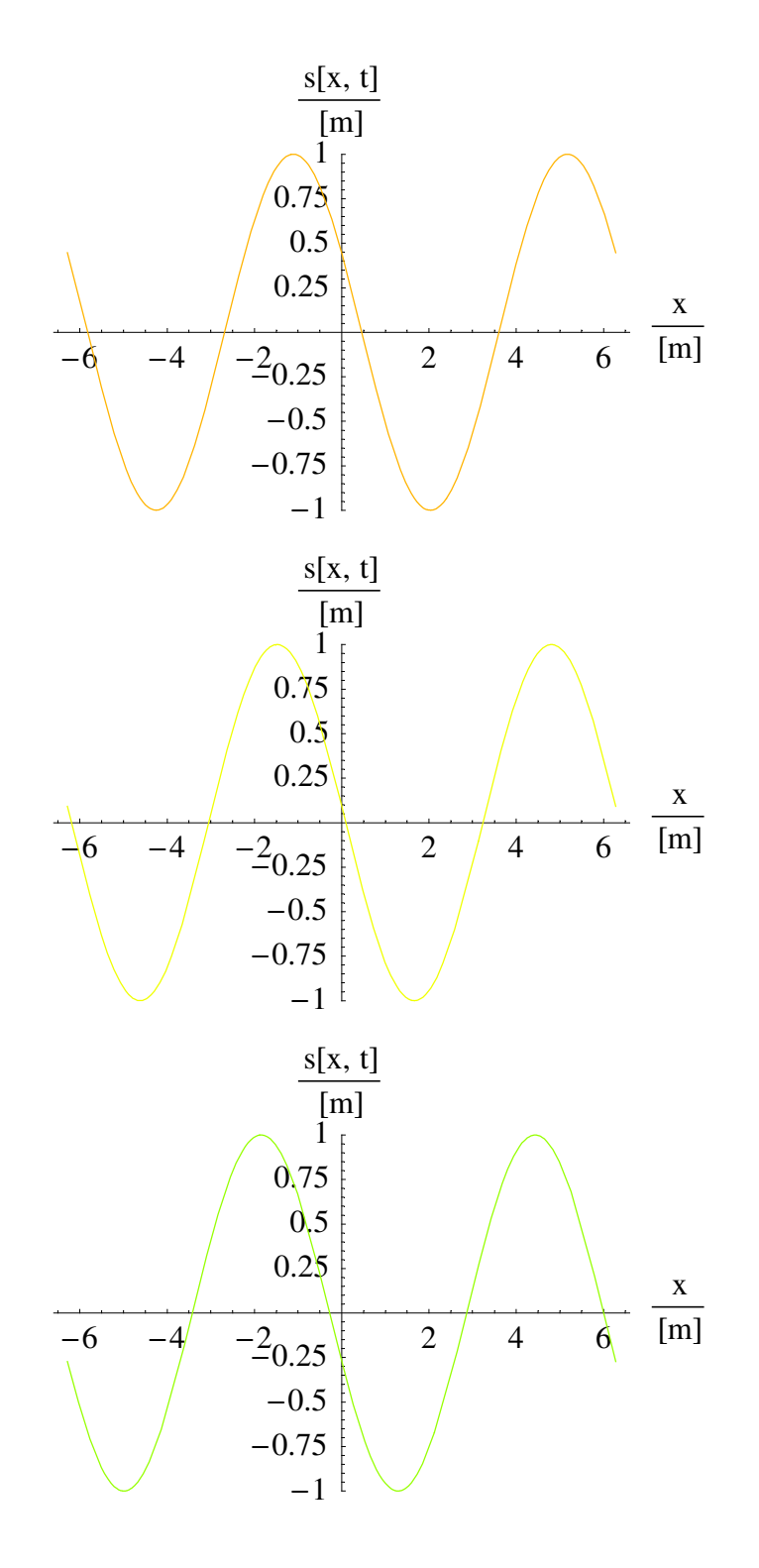

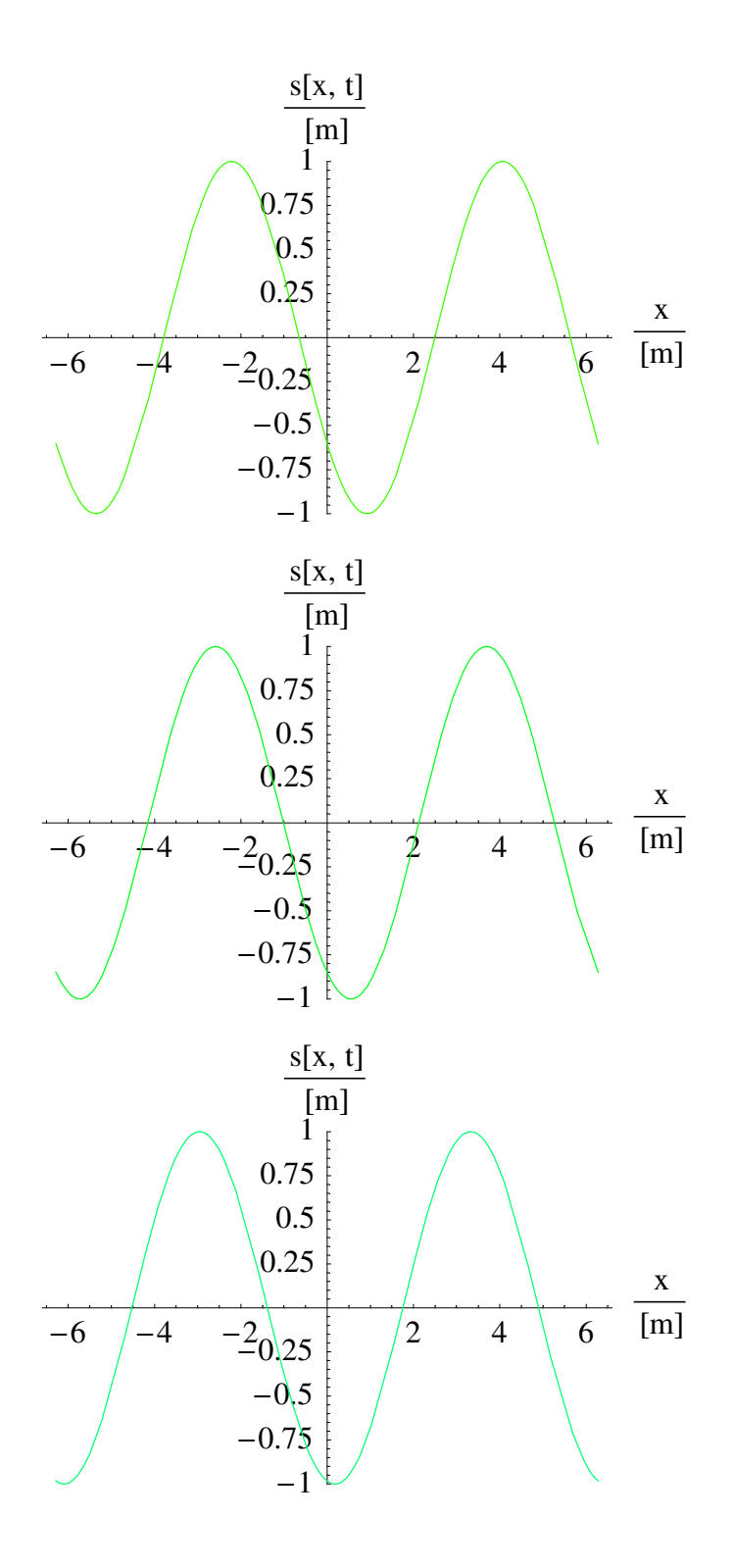

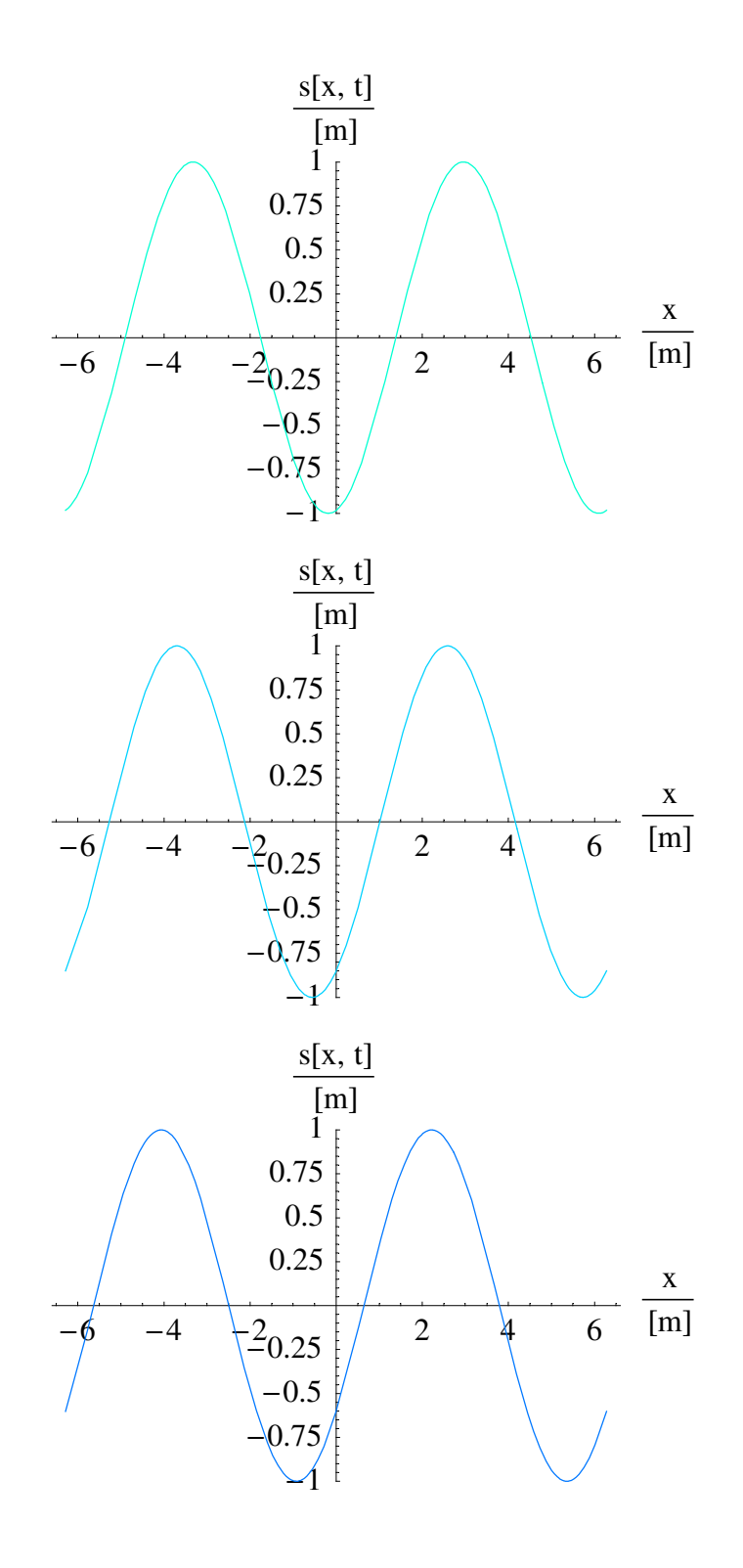

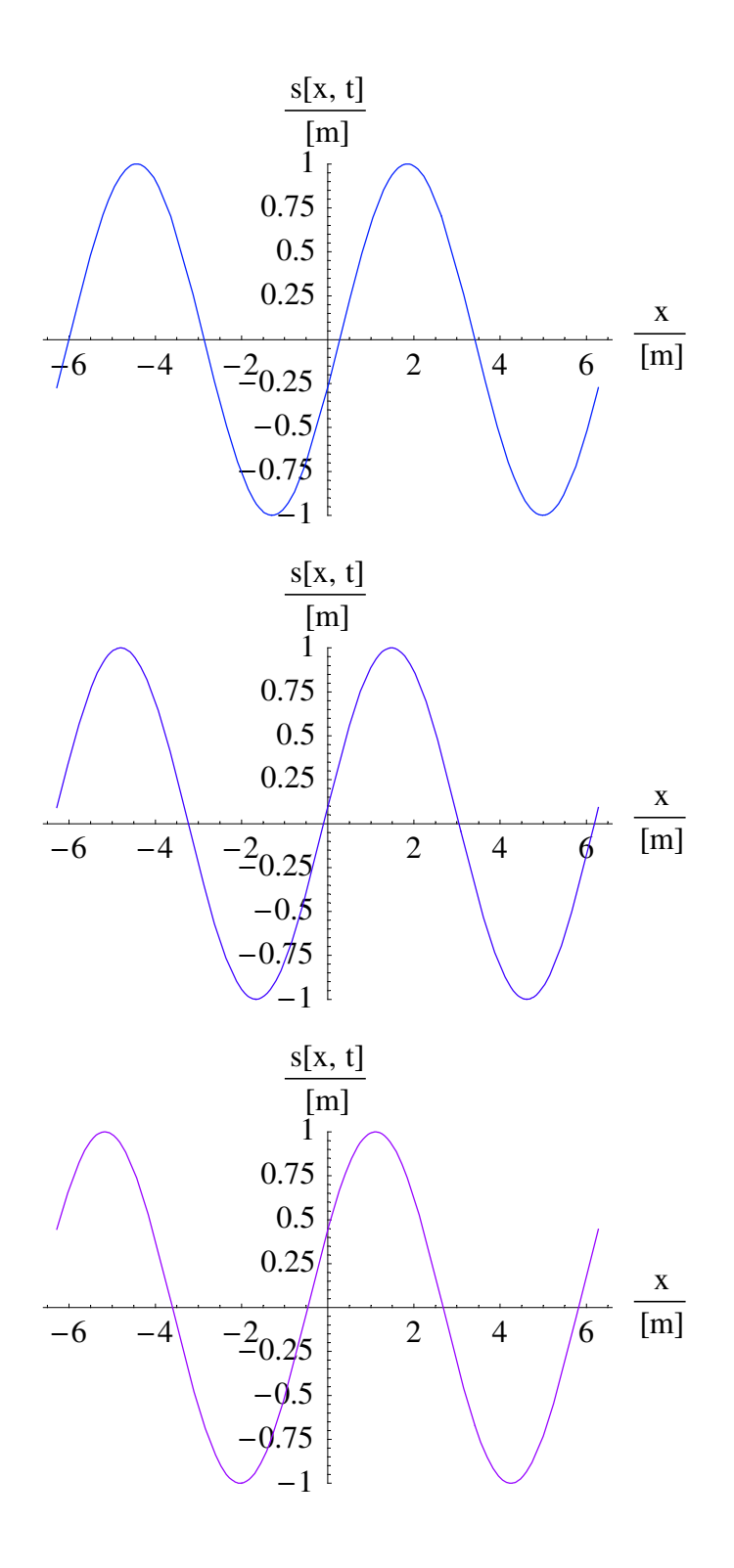

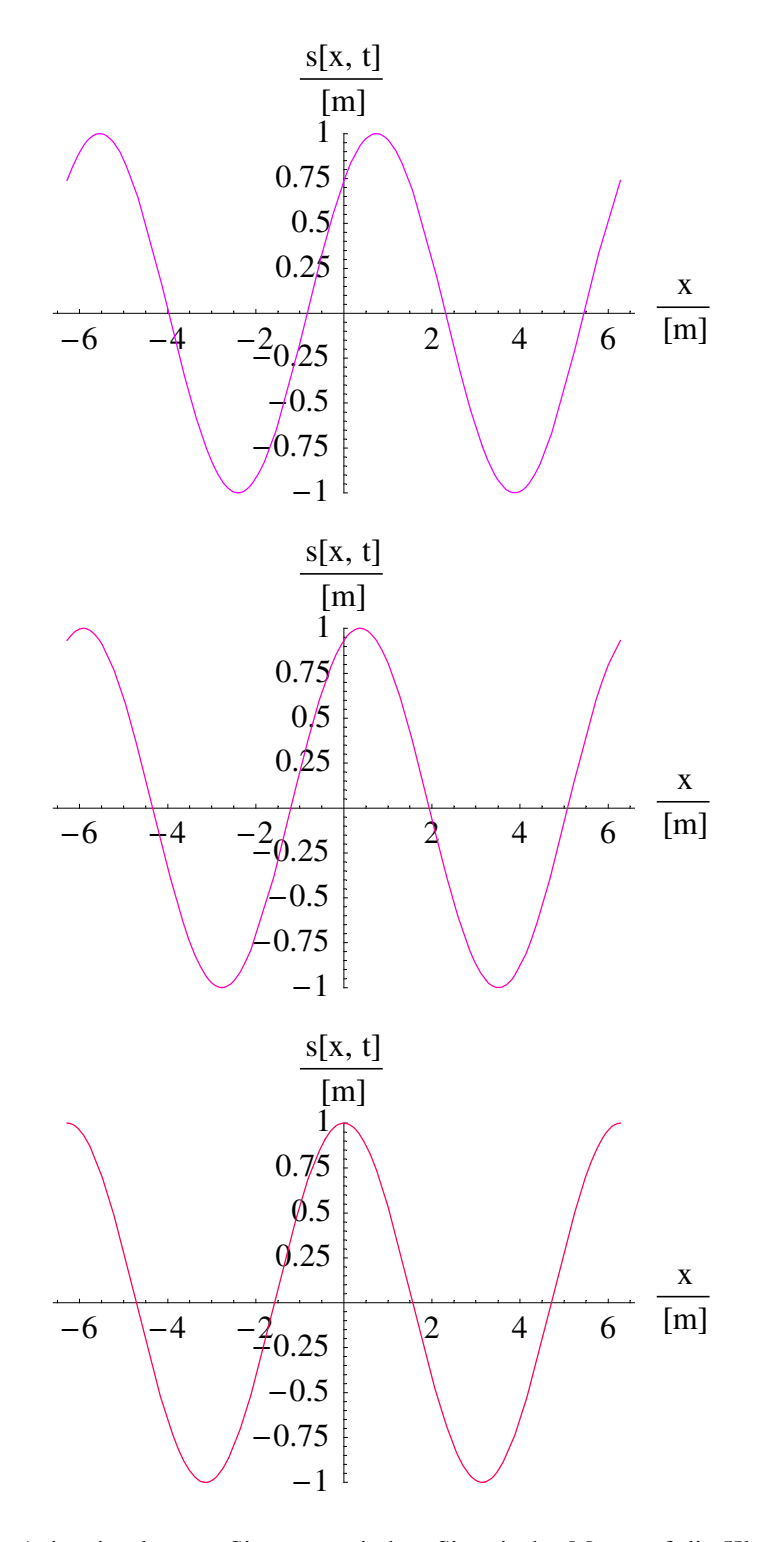

Auch diese Animation können Sie starten, indem Sie mit der Maus auf die Klammer, die mit dem unteren Fähnchen markiert ist, klicken und dann [ Strg ]-[ Y ] drücken.

#### **ü 10.1.2.5. Wellenlänge**

Bei einer laufenden harmonischen Welle lässt sich der Abstand zwischen zwei Tälern messen. Dieser Abstand heißt *Wellenlänge* **l**.

Wird darauf geachtet, dass auch bei der Wellenlösung

#### **LaufendeWelle**

 $\{s \rightarrow \text{Function}[\{x, t\}, \text{Cos}[(x + c t) + \varphi] + 0]\}$ 

das Argument der Cosinus-Funktion dimensionslos ist, so ergibt sich folgende Darstellung:

$$
\cos[k \; x \pm \omega \; t + \varphi] = \cos[\frac{2\pi}{\lambda} \; x \pm \frac{2\pi}{T} \; t + \varphi]
$$
\n(10.1)

Dabei treten folgende Größen auf:

**l** Wellenlänge (zu einer festen Zeit)  $T = \frac{1}{f}$ Periodendauer (an einem festen Ort)  $k = \frac{2\pi}{1}$ **ÄÄÄÄÄÄÄ <sup>l</sup>** Wellenzahl  $\omega = \frac{\tilde{2}\pi}{T}$ Kreisfrequenz  $\varphi$  Phasenlage

Für die *Phasengeschwindigkeit c* der Welle gilt:

$$
c == \frac{\omega}{k} = \frac{\lambda}{T} = \lambda f \tag{10.2}
$$

Die experimentelle Ermittlung der Wellenlänge erfolgt immer durch das Erzeugen stehender Wellen (also verlustfreie Reflexion einer Welle an einem Hindernis) und das anschließende Messen des Abstands zwischen zwei Knoten. Die ermittelte Länge muss dann noch mit dem Faktor Zwei multipliziert werden, da eine Sinusschwingung zwei Nulldurchgänge je Periode besitzt.

### ■ **10.2. Mehrdimensionale Wellen**

#### **ü 10.2.1. Phänomenologie**

#### **ü 10.2.1.1. Räumliche Wellen**

Schallwellen und Lichtwellen breiten sich im allgemeinen nach allen zur Verfügung stehenden Raumrichtungen aus. In der Regel stehen drei Dimensionen Raum zur Verfügung.

Die Energiedichte der abgestrahlten Welle nimmt mit zunehmendem Abstand ab, und zwar mit dem Quadrat des Abstands.

Am einfachsten kann man sich dieses Ergebnis so vergegenwärtigen:

Bei einer sinusförmigen Anregung der Wellenquelle ist der Energieinhalt zwischen zwei Nulldurchgängen stets derselbe. Die Energie wird mit einer konstanten Wellengeschwindigkeit *c* von der Wellenquelle weg transportiert. Die Fläche der sich ausbreitenden Kugelwelle beträgt  $A = 4\pi r^2$  und wird ständig größer. In demselben Maß wird die Energiedichte immer kleiner.

Die Energiedichte einer Schallwelle wird mit

Energiedichte = 
$$
\frac{\rho v^2}{2}
$$
 /. { $v \rightarrow s \omega$ }

 $\frac{1}{2} s^2 \rho \omega^2$ 

angegeben, wobei

#### $\partial_t$  (s Cos[ $\omega t + \varphi$ ])

 $-s \omega \sin[\varphi + t \omega]$ 

den Term *s* **w** motiviert.

Dadurch ergibt sich folgendes Gesetz für eine Kugelwelle (vgl. [HMS2004], Formel (5-182), Seite 387):

Kugelwelle = 
$$
\frac{A}{r}
$$
 Cos[k r ± \omega t + \varphi] (10.3)

Bei einer Kugelwelle wird nur das Vorzeichen **-** vor **w** *t* verwendet, da die Welle vom Zentrum ausläuft. Die Möglichkeit mit  $+\omega t$  (einlaufende Kugelwelle) wird vernachlässigt, wenn die Kugelwelle bei  $r = 0$  startet.

#### **ü 10.2.1.2. Oberflächen-Wellen**

Wird ein Stein in einen ruhenden Teich geworfen, so entstehen konzentrische Ringe aus entsprechenden Wellen. Noch idealer ergeben sich Oberflächenwellen beim Erregen einer Trommel oder Pauke.

Der Abstand zwischen zwei Intensitätsminima legt dabei die konstante Geschwindigkeit *c* zurück.

Der Umfang eines Kreises beträgt  $U = 2 \pi r$ , so dass wegen der

#### **Energiedichte**

$$
\frac{1}{2}\,s^2\,\rho\,\omega^2
$$

folgt:

Oberflächenwelle = 
$$
\frac{A}{\sqrt{r}} \cos[k \, r \pm \omega \, t + \varphi]
$$
 (10.4)

Dieses Ergebnis wird nicht immer durch mathematische Betrachtungen erreicht.

Bei einer Oberflächenwelle wird oft nur das Vorzeichen **-** vor **w** *t* verwendet, da die Welle vom Zentrum ausläuft. Die Möglichkeit mit **+ w** *t* (einlaufende Oberflächenwelle) wird verwendet, wenn ein Kreisring die Welle anregt und eine einlaufende Oberflächenwelle im Innern des Kreisrings erzeugt wird.

#### **ü 10.2.1.3. Oberflächen-Wellen auf einer Kugel**

Noch komplizierter werden die Verhältnisse, wenn eine Erdbebenwelle als Oberflächen-Welle auf einer Kugel aufgefasst wird.

Der Umfang auf der Kugeloberfläche steigt dabei in folgender Weise mit dem Abstand *r* auf der Kugeloberfläche an:

$$
f[r] = 2 \pi R \left| \text{Sin}\left[\frac{r}{R}\right] \right| \tag{10.5}
$$

Dabei ist *R* der Radius der Kugel und *r* der Bogen auf der Kugeloberfläche. Für  $r = \pi R$  ist die andere Seite der Kugel erreicht und dementsprechend  $f[\pi R] = 0$ .

Es ergibt sich folgende Amplitude der (vereinfachten) Erdbebenwelle:

$$
\text{Erdebenwelle} = \frac{A}{\sqrt{|\sin[\frac{r}{R}]|}} \cos[k \, r \pm \omega \, t + \varphi]
$$
\n(10.6)

Eine reale Erdbebenwelle kann auch durch das unbekannte Erdinnere laufen. Die Seismologen versuchen, durch das Studium von Erdbebenwellen auf reflektierende Schichten im Erdinneren zu schließen. Das bekannteste Ergebnis dieser Bemühungen ist die *Mohorovi i -Diskontinuität* (vgl. [dtv1969], Band 3, Stichwort *Erdbebenwellen*, Seite 37-38).

Gleichung (10.6) ist geeignet, um das Auftreten von *Gegenbeben* zuverlässig zu deuten. Wäre die Erde nicht durch die Rotation leicht abgeplattet, so würde das Ausklingen eines Erdbebens sehr lange dauern. Ein Ort auf der Erde, wo die Gegenbeben etwa so stark sind wie die Hauptbeben, liegt in der Nähe von Istanbul.

#### **ü 10.2.2. Mathematische Beschreibung**

#### **ü 10.2.2.1. Räumliche Wellen**

Leonhard Euler (1707-1783) fand einen Trick, um die auf unabhängigem Wege gefundene partielle Differenzialgleichung der Kugelwelle zu lösen (vgl. [HT1956], Gleichungen (26)-(30), Seite 421 und Seite 465):

AllgemeineWellengleichung = 
$$
\frac{\#}{f[r]}
$$
 & /@ Wellengleichung/. {s → Function[ $r, t$ ], s[r, t] f[r]],  $x \to r$ }  
\n%/. { $f \to \text{Function}[r, \sqrt{4\pi} r]$ }  
\nKugelwellenGleichung = % // ExpandAll  
\n $s^{(0,2)}[r, t] = \frac{c^2 (s[r, t] f''[r] + 2 f'[r] s^{(1,0)}[r, t] + f[r] s^{(2,0)}[r, t])}{f[r]}$   
\n $s^{(0,2)}[r, t] = \frac{c^2 (4 \sqrt{\pi} s^{(1,0)}[r, t] + 2 \sqrt{\pi} r s^{(2,0)}[r, t])}{2 \sqrt{\pi} r}$   
\n $s^{(0,2)}[r, t] = \frac{2 c^2 s^{(1,0)}[r, t]}{r} + c^2 s^{(2,0)}[r, t]$ 

Dies ist die Wellengleichung einer isotropen Kugelwelle. Ihre Lösung erfolgt nach dem Eulerschen Trick über die Substitution

> $\mathcal{I}$  $\overline{y}$ zz

KugelwellenGleichung /, {s → Function[*r, t*], 
$$
\frac{s[r, t]}{r}
$$
]}  
\n% // ExpandAll  
\n
$$
\frac{s^{(0,2)}[r, t]}{r} = \frac{2 c^2 \left(-\frac{s[r, t]}{r^2} + \frac{s^{(1,0)}[r, t]}{r}\right)}{r} + c^2 \left(\frac{2 s[r, t]}{r^3} - \frac{2 s^{(1,0)}[r, t]}{r^2} + \frac{s^{(2,0)}[r, t]}{r}\right)}
$$
\n
$$
\frac{s^{(0,2)}[r, t]}{r} = \frac{c^2 s^{(2,0)}[r, t]}{r}
$$

Es ergibt sich also eine eindimensionale Welle, die durch das zugehörige Abstandsgesetz geteilt werden muss:

KugelwellenGleichung /. 
$$
\{s \rightarrow \text{Function}[(r, t), \frac{f[r + c t] + g[r - c t]}{r}]\}
$$

**% êê ExpandAll**

$$
\frac{c^2 f''[r+c\,t] + c^2 g''[r-c\,t]}{r} = \frac{2 c^2 \left(-\frac{f[r+c\,t] + g[r-c\,t]}{r^2} + \frac{f'[r+c\,t] + g'[r-c\,t]}{r}\right)}{r} + c^2 \left(\frac{2\left(f[r+c\,t] + g[r-c\,t]}{r^3} - \frac{2\left(f'[r+c\,t] + g'[r-c\,t]}{r^2} + \frac{f''[r+c\,t] + g''[r-c\,t]}{r}\right)\right)\right)
$$

True

Die eingesetzte Lösung ist mit Gleichung (10.3) identisch.

#### **ü 10.2.2.2. Allgemeine Wellengleichung**

Die allgemeine Wellengleichung

#### **AllgemeineWellengleichung êê ExpandAll**

$$
s^{(0,2)}[r, t] = \frac{c^2 s[r, t] f''[r]}{f[r]} + \frac{2 c^2 f'[r] s^{(1,0)}[r, t]}{f[r]} + c^2 s^{(2,0)}[r, t]
$$

wird durch folgenden Ansatz gelöst:

$$
\text{AllgemeineWellengleichung } \textit{/. } \{s \rightarrow \text{Function}[\{r, t\}, \frac{f[r + ct] + g[r - ct]}{f[r]} \text{]} \textit{// ExpandAll}
$$

True

#### **ü 10.2.2.3. Wellengleichung der ebenen Oberfläche (Membranwelle)**

Die korrekte isotrope Wellengleichung der ebenen Oberfläche ergibt:

MembranWellengleichung = AllgemeineWellengleichung /.  $\{f\to \mathrm{Function}[\{r\},\sqrt{2\,\pi\,r}\,]\}$  // ExpandAll

$$
s^{(0,2)}[r, t] = -\frac{c^2 s[r, t]}{4 r^2} + \frac{c^2 s^{(1,0)}[r, t]}{r} + c^2 s^{(2,0)}[r, t]
$$

Die in der Literatur übliche Darstellung weicht davon ab (vgl. [HT1956], § 161, Seite 334-342):

#### **LiteraturMembranWellengleichung** = **MembranWellengleichung** /.  $\{s[r, t] \rightarrow 0\}$

$$
s^{(0,2)}[r, t] = \frac{c^2 s^{(1,0)}[r, t]}{r} + c^2 s^{(2,0)}[r, t]
$$

Der Grund für die Diskrepanz liegt in der Umrechnung von Differenzialtermen begründet, geht also sehr tief in die Grundlagen der Mathematik hinein.

Die Lösung der in der Literatur angegebenen Membran-Wellengleichung führt in einem entsprechenden Ansatz auf *Besselfunktionen ganzzahliger Ordnung*. Dies sind spezielle Funktionen, die komplizierter als Sinus und Cosinus sind und keine äquidistanten Nullstellen besitzen – ganz im Gegensatz zur erwarteten Wellenlösung.

Die isotrope Membran-Wellengleichung, die hier aus der allgemeinen Wellengleichung abgeleitet ist, besitzt dagegen folgende allgemeine Lösung:

Membran Wellengleichung/. 
$$
\{s \to \text{Function}[(r, t), \frac{f[r + ct] + g[r - ct]}{\sqrt{2\pi r}}\}\}
$$
// ExpandAll

True

Die Rechnung, die analog zur Herleitung der Besselfunktionen erfolgt, führt nun auf die Besselfunktionen halbzahliger Ordnung, deren einfachste Vertreter sind:

$$
\sqrt{\frac{\pi}{2}} \left( \text{BesselJ} \left[ \frac{1}{2}, r \right] - \text{BesselY} \left[ \frac{1}{2}, r \right] \right) / / \text{Expand}
$$
  

$$
\frac{\text{Cos}[r]}{\sqrt{r}} + \frac{\text{Sin}[r]}{\sqrt{r}}
$$

Sie müssen vor allem wissen, dass auch in den etablierten Formalismen der Mathematik gewisse Inkonsistenzen noch auf Korrektur warten.

#### **ü 10.2.2.4. Wellengleichung der Erdbebenwelle**

Der allgemeine Ansatz liefert:

#### **ErdbebenWellengleichung =**

AllgemeineWellengleichung /.  $\{f \to \text{Function}[(r), \sqrt{2 \pi R \sqrt{\sin[\frac{r}{R}]}^2}\}$ *r* **ÄÄÄÄÄÄ**  $\overline{R}$ **2 E= êê ExpandAll**

$$
s^{(0,2)}[r, t] = -\frac{c^2 s[r, t]}{2 R^2} - \frac{c^2 \cot[\frac{r}{R}]^2 s[r, t]}{4 R^2} + \frac{c^2 \cot[\frac{r}{R}] s^{(1,0)}[r, t]}{R} + c^2 s^{(2,0)}[r, t]
$$

Diese Wellengleichung konnte ich noch nicht in der Literatur finden. Sie wird freilich gelöst durch folgenden Ansatz:

ErdbebenWellengleichung/. {s 
$$
\rightarrow
$$
 Function[ $\{r, t\}$ ,  $\frac{f[r + ct] + g[r - ct]}{\sqrt{2 \pi R \sqrt{\sin[\frac{r}{R}]^2}}}\}$  // ExpandAll

True

Auch zur Theorie der Seismologie dürfen noch weitere Beiträge folgen.

# ■ **10.3.** Überlagerung von Wellen

#### **ü 10.3.1. Phänomenologie**

#### **ü 10.3.1.1. Huygens-Fresnelsches Prinzip**

Christian Huygens (1629-1695) formulierte ein Prinzip zur Beschreibung der Wellenausbreitung:

*Jeder Punkt der Wellenfront ist Ausgangspunkt einer neuen Elementarwelle. Die Einhüllende aller Elementarwellen ergibt die neue Wellenfront.*

Über dieses Prinzip konnte er viele Phänomene von Wasserwellen und Lichtwellen deuten.

Fresnel (1788-1827) erweiterte dieses Prinzip und zeigte insbesondere, wie alle Beugungserscheinungen des Lichtes gedeutet werden können.

#### **ü 10.3.1.2. Bestätigung der gefundenen Wellengleichungen**

Die soeben diskutierten Wellengleichungen für die isotrope Oberflächenwelle genügen dem Huygensschen Prinzip, da bei sinusförmiger Erregung der Wellenquelle äquidistante Wellenabstände auf der Oberfläche entlang wandern.

#### **ü 10.3.1.3. Interferenz**

Besonders bei Licht ist das Phänomen bekannt, dass ein charakteristisches Streifenmuster entsteht, wenn es durch einen Doppelspalt geschickt wird. Es kommt dann aufgrund des Huygensschen Prinzips an einigen Orten auf einem Projektionsschirm zur Verstärkung, an anderen Orten zur Auslösung der Lichtintensität.

#### **ü 10.3.2. Zonenplatten**

#### **ü 10.3.2.1. Aufbau**

Ein nicht-zentraler Schnitt durch eine Kugelwelle ergibt folgendes Muster (als Absorptionsgitter):

$$
\text{Zonenplatten} = A \frac{\sin[k\sqrt{x^2 + y^2 + z^2} - \omega t]}{k\sqrt{x^2 + y^2 + z^2}} / \left\{ x \to \sqrt{r^2 - y^2}, z \to f, A \to 1, k \to \frac{2\pi}{\lambda}, t \to 0 \right\}
$$
\n
$$
\frac{\lambda \sin\left[\frac{2\pi\sqrt{f^2 + r^2}}{\lambda}\right]}{2\pi\sqrt{f^2 + r^2}}
$$

Folgendes Schaubild verdeutlicht das Profil einer Zonenplatte:

#### Plot3D[Evaluate[Zonenplatten /. { $\lambda \rightarrow 2\pi$ }], { $r, -5\pi, 5\pi$ }, { $f, -5\pi, 5\pi$ }, PlotPoints  $\rightarrow$  25];

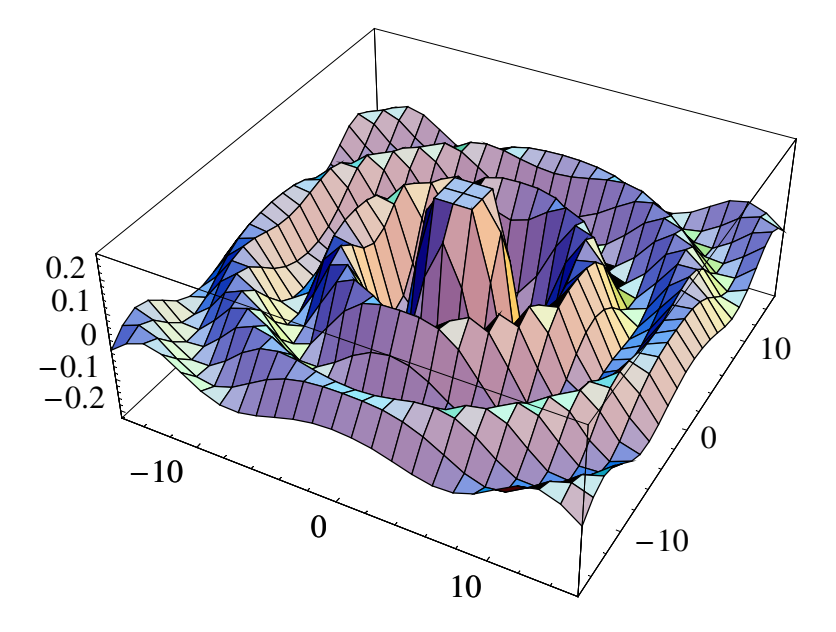

Die Zonenplatte muss nun so bedampft werden, dass nach Durchlaufen einer ebenen Wellenfront eine gezielte Absorption einer einfallenden ebenen Welle erfolgt.

#### **ü 10.3.2.2. Lambert-Beersches Gesetz**

Dies ist komplizierter als hier dargestellt, denn der Absorptionsgrad des Lichtes ist nach Lambert und Beer (vgl. [dtv1969], Band 5, Stichwort *Lambert-Beersches Gesetz*, Seite 247)

LambertBeer = 
$$
\{I[d] \rightarrow I[0] \text{Exp}[-K d] / \{K \rightarrow \frac{\text{Log}[2]}{d2}\}\}
$$
  
 $\{I[d] \rightarrow 2^{-\frac{d}{d2}} I[0]\}$ 

Die Intensität nach idealem Durchlaufen der Zonenplatte ist proportional zum Quadrat des Absorptionsmusters:

### **Zonenplatten<sup>2</sup> ==**  $I[d]$  **/. LambertBeer Beschichtung** =  $Solve[\%, d]$  // Flatten

$$
\frac{\lambda^2 \sin \left[\frac{2\pi \sqrt{f^2 + r^2}}{\lambda}\right]^2}{4\pi^2 \left(f^2 + r^2\right)} = 2^{-\frac{d}{d^2}} I[0]
$$

Solve::ifun : Inverse functions are being used by Solve, so some solutions may not be found.

$$
\{d \to -\frac{d2 \log \left[\frac{\lambda^2 \sin \left[\frac{2\pi \sqrt{f^2 + r^2}}{\lambda}\right]^2}{4\pi^2 (f^2 + r^2) I[0]} \right]}{\text{Log}[2]}\}
$$

**d2** und  $I[0]$  werden experimentell für das absorbierende Material ermittelt,  $f$  und  $\lambda$  werden vorgegeben, und  $r$  gibt den Radius ab Mitte der Zonenplatte an.

Das konkrete Beschichtungsprofil ergibt z.B.:

**PlotAEvaluateA***d* **ê. Beschichtung ê. 9d2 Æ 1 ÄÄÄÄÄÄÄÄ 10 ,** *f* **Æ 200, l Æ 20,** *I***@0D Æ 1=E, 8***r***, -50 p, 50 p<, PlotStyle Æ Hue@0D, PlotRange Æ 80, 5<E;** -150 -100 -50 50 100 150 1 2 3 4 5

Es wird deutlich, dass vor allem die Abstände von schmalen Absorptionsringen gefragt sind.

#### **ü 10.3.2.3. Funktionsweise**

Nach dem Huygens-Prinzip bilden sich nun drei verschiedene Wellen nach Durchlaufen der Zonenplatte:

- Ë Die ebene Welle, die durch die Zonenplatte durchläuft (Beugung **0.** Ordnung),
- Ë Eine einlaufende Welle, die auf einen Fokuspunkt hinläuft (Beugung **1.** Ordnung),
- Ë Eine auslaufende Welle, die von einem (virtuellen) Fokuspunkt zu kommen scheint (Beugung **-1.** Ordnung)

#### **ü 10.3.2.4. Eigenschaften**

Die Zonenplatte wirkt als *optische Linse*, da sie Licht fokussiert und defokussiert.

Jede Wellenlänge **l** des verwendeten Lichts führt auf eine andere Brennweite *f* dieser *Beugungslinse*. Für die Brennweite einer Zonenplatte gilt:

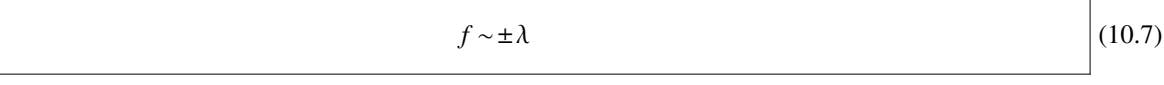

Dieses Verhalten ist völlig anders als bei Glaslinsen, die über die *Brechung des Lichtes* funktionieren.

#### **ü 10.3.2.5. Anwendungen**

- Ë Eine Zonenplatte stellt ein ideales *Spektrometer* dar, da mit Hilfe einer Lochblende eine gewünschte Wellenlänge (entspricht der *Farbe*) des Lichtes herausgefiltert werden kann. Von diesem fokussierten Licht kann hinter der Blende die Intensität z.B. mit einer Photodiode ermittelt werden.
- Ë Die umgekehrte Anwendung des Spektrometers heißt *Monochromator*. Ein Monochromator erzeugt mit Hilfe einer Zonenplatte eine (punktförmige) Lichtquelle der gewünschten Wellenlänge.
- Ë Zonenplatten eignen sich, um auch Röntgenlicht zu fokussieren. Besonders bei der Herstellung von Halbleiter-Bauelementen ist diese Eigenschaft bedeutsam.
- Ë Eine Zonenplatte ist das *Hologramm* eines Punktes (vgl. [BS1993], Seite 434). Durch Superposition derartiger Punkte bzw. Zonenplattenmuster ist es möglich, optische Hologramme zu berechnen und eventuell auch zu zeichnen.

#### **ü 10.3.2.6. Fehler bei der Herstellung von Zonenplatten**

Die Formel zur Zonenplatte, die sich in der Literatur findet, weicht von der oben angegebenen ab und wird durch eine Taylorsche Näherung erhalten:

FresnelZonenplatte =

\nZonenplatten /.

\n
$$
\left\{ \sqrt{f^2 + r^2} \rightarrow \text{Normal} \left[ \text{Series} \left[ \sqrt{f^2 + r^2}, \{r, 0, 2\} \right] \right] \right\} / / \text{PowerExpand}
$$
\n
$$
\lambda \sin \left[ \frac{2\pi \left( f + \frac{r^2}{2f} \right)}{\lambda} \right]
$$

$$
\frac{1}{2\pi\sqrt{f^2+r^2}}
$$

Dies führt für *r* **<< f** auf eine Abfolge von Absorptionsringen, die etwa wie folgt aussehen:

**8{Zonenplatten, FresnelZonenplatte} /.**  $\{f \rightarrow 20, \lambda \rightarrow 2\}$ **Plot[Evaluate[%], {** $r$ **, -20, 20}, PlotStyle**  $\rightarrow$  **{Hue[0], Hue] 2 ÄÄÄÄÄ**  $\frac{1}{3}$ 

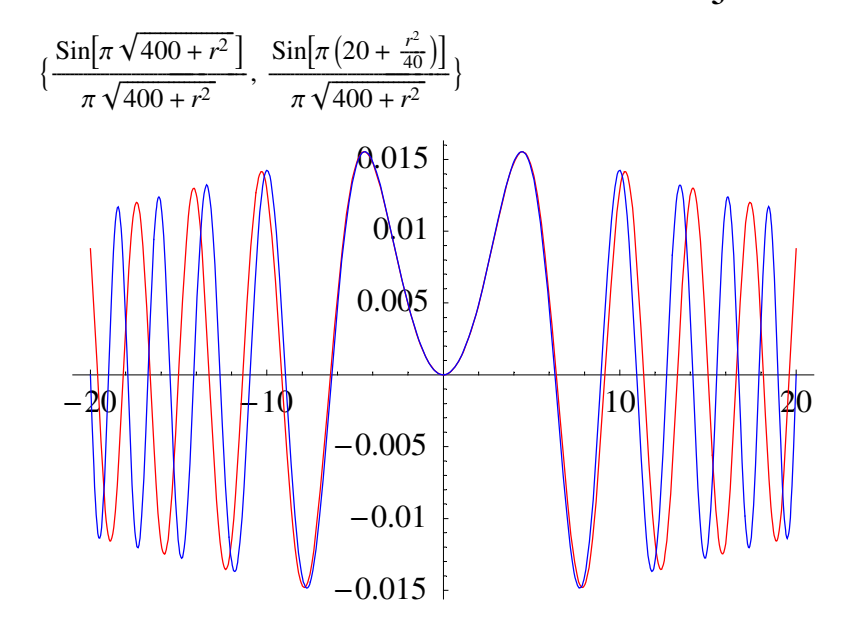

Es wird durch dieses Schaubild schnell deutlich, dass die Fresnelsche Näherungsformel keine brauchbaren Abbildungseigenschaften aufweist, da sie nur in der Nähe des Zonenplatten-Zentrums gilt.

Den experimentellen Nachweis, dass diese Näherung nicht viel taugt, hat Peter Unger im Rahmen seiner Doktorarbeit erbracht ([Ung1989], Formel (2) und (3), Seite 11). Seine Arbeit ist ein Beispiel für Studien, die auf eine aus Literatur-Zitaten aufgebaute Theorie gründen.

Die auch bei Unger angegebene Formel für die Abstände der Absorptionsringe lautet (vgl. [BS1993], Formel (9.11), Seite 997):

**FresnelFormel** =  $r_n$  ==  $\sqrt{n \lambda f}$  $r_n == \sqrt{f n \lambda}$ 

Diese Formel resultiert aus der durchgeführten Näherung wie folgt:

Solve 
$$
\left[\frac{2\pi (f + \frac{r^2}{2f})}{\lambda} + \delta = \pi n, r\right] / . \left\{\delta \to -\frac{2f}{\lambda} \pi, r \to r_n\right\} / / \text{Last}
$$
  
 $\{r_n \to \sqrt{f n \lambda}\}\$ 

#### **ü 10.3.2.7. Fazit**

Das Beispiel Zonenplatte zeigt, wie viel Theorie gedankenlos abgeschrieben wird, ohne dass der Abschreibende einen Fehler bemerkt. Und so schließe ich diese Physik-Vorlesung in gut mittelalterlicher Tradition mit einer *zentralen These*:

*Innovation ist immer das Ergebnis eines gründlichen Studiums.*

## ■ **10.4. Protokoll**

Die Version von *Mathematica* lautet:

#### **8\$Version, \$ReleaseNumber, \$LicenseID<**

{Microsoft Windows 3.0 (October 6, 1996), 0, 0}

Die Berechnungszeit betrug (in Sekunden):

 $TimeU$ sed<sup>[]</sup>

10.89

# Literatur

[BS1993]

Hrsg. Niedrig H, *Bergmann/Schaefer Lehrbuch der Experimentalphysik*, Band **3 Optik**, Walter de Gruyter, 9. Auflage, (1993)

[dtv1969] dtv-Lexikon der Physik, **10** Bände, (1969)

[Goo1982] Goodman A. *Wörterbuch der Musik*, Südwest Verlag München, (1982)

[HMS2004] Hering E., Martin R., Stohrer M. *Physik für Ingenieure*, Springer-Verlag Berlin etc., 9. Auflage, (2004)

[HT1956]

Hort W., Thoma A. *Die Differentialgleichungen der Technik und Physik*, Johann Ambrosius Barth Verlag Leipzig, 7. Auflage, (1956)

[Ung1989]

Unger P. *Herstellung von Fresnel-Zonenplatten für die Röntgenmikroskopie durch Strukturierung im Nanometerbereich*, Dissertation RWTH Aachen, (1989)